Abfallüberwachungssystem

## <span id="page-0-0"></span>**Lock-Files (Sperrdateien)**

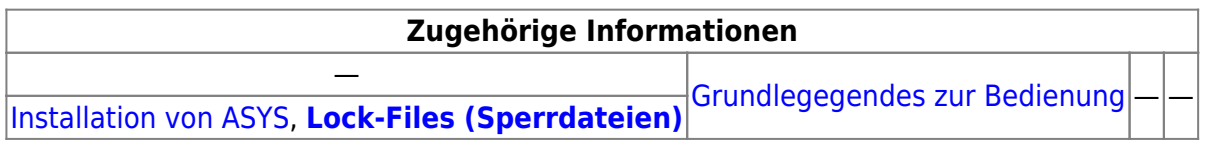

## **Fachlich/inhaltliche Beschreibung**

Mit dem Repository-Administratorprogramm nimmt der ASYS-Fachadministrator Einstellungen an der Konfiguration von ASYS vor. Das Repository - die Konfigurationsdatenbank von ASYS - muss hierzu verändert werden können. Solange das Repository lokal auf einem Rechner im Einsatz ist und nur von dem auf diesem Rechner installierten ASYS genutzt wird, können Änderungen einfach vorgenommen werden, wenn die ASYS-Anwenderoberfläche während der Änderungen oder für den Austausch der Repository-Dateien beendet wird.

Die Einsatzumgebungen der meisten Länder sehen dem gegenüber aktuell deutlich anders aus. Auf das Repository der ASYS-Produktivumgebung greifen alle ASYS-Nutzer eines Bundeslandes parallel lesend zu. Die ASYS-Mittelschicht ist aber nicht darauf ausgelegt, Änderungen am Repository zur Laufzeit der Anwenderoberfläche zu berücksichtigen. Aus Performance-Gründen werden wesentliche Teile des Repositorys nur unmittelbar nach dem Start der Anwenderoberfläche einmalig eingelesen und bis zum Ende der Sitzung in einem internen Cache verwaltet. Andere Teile des Repositorys werden nur bei Bedarf gelesen, wobei Referenzen aus dem Cache auf nachzuladende Objekte verwendet werden.

Wird unter diesen Umständen mit dem Repository-Administrator in das Repository geschrieben, kann nicht mehr sichergestellt werden, dass gleichzeitig laufende Anwenderoberflächen aus ihrem jeweiligen Repository-Cache heraus noch korrekt auf das veränderte Repository zugreifen können. Fehlermeldungen und Abstürze der ASYS-Anwenderoberfläche können die Folge sein. Dies gilt in gleicher Weise auch für die Kommunikationskomponenten von ASYS, wenn sie das gleiche Repository verwenden.

Andererseits kann der ASYS-Fachadministrator bis zur Version 5.x von ASYS nicht leicht erkennen, ob das Repository aktuell veränderbar ist oder ob ASYS-Anwenderoberflächen darauf zugreifen.

Mit ASYS 6.x wurde daher ein Mechanismus auf der Basis von **Sperrdateien (Lock-Files)** eingeführt. Jedes Programm mit Zugriff auf das Repository legt beim Start eine Lock-Datei an und löscht diese Datei wieder, wenn das Programm beendet wird.

## **Eigenschaften der Lock-Dateien**

Die Lock-Dateien werden in das Unterverzeichnis **\lock** desjenigen Verzeichnisses geschrieben, in dem sich das verwendete Repository befindet (Standard: %asys\_home%\system\lock).

- Im **\lock**-Verzeichnis müssen **alle ASYS-Nutzer**, die das Repository verwenden Dateien erstellen, lesen, schreiben, ändern und Dateien löschen dürfen!
- Die Lock-Dateien tragen den Login-Namen des ASYS-Nutzers und einen Timestamp als Dateinamen. Die Dateiendung ist **.lock**. Die Dateigröße ist 0 Byte.

Mit dem Repository-Administrator vorgenommene Konfigurationsänderungen können erst gespeichert werden, wenn außer der Lock-Datei des Admins keine weiteren **.lock**-Dateien mehr im Lock-Verzeichnis stehen.

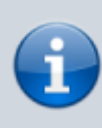

Werden ASYS-Programme nicht ordnungsgemäß beendet, bleibt die zugehörige Lock-Datei möglicherweise erhalten und wird nicht mehr automatisch gelöscht. In diesem Fall muss die betreffende Lock-Datei manuell aus dem Verzeichnis gelöscht werden.

Weitere Informationen zu dieser Maske

keine

landesspezifische Zusatzinformationen: [SH](https://hilfe.gadsys.de/asyshilfe/doku.php?id=adm6:sh:thm:lockfiles) [HH](https://hilfe.gadsys.de/asyshilfe/doku.php?id=adm6:hh:thm:lockfiles) [NI](https://hilfe.gadsys.de/asyshilfe/doku.php?id=adm6:ni:thm:lockfiles) [HB](https://hilfe.gadsys.de/asyshilfe/doku.php?id=adm6:hb:thm:lockfiles) [NW](https://hilfe.gadsys.de/asyshilfe/doku.php?id=adm6:nw:thm:lockfiles) [HE](https://hilfe.gadsys.de/asyshilfe/doku.php?id=adm6:he:thm:lockfiles) [RP](https://hilfe.gadsys.de/asyshilfe/doku.php?id=adm6:rp:thm:lockfiles) [BW](https://hilfe.gadsys.de/asyshilfe/doku.php?id=adm6:bw:thm:lockfiles) [BY](https://hilfe.gadsys.de/asyshilfe/doku.php?id=adm6:by:thm:lockfiles) [SL](https://hilfe.gadsys.de/asyshilfe/doku.php?id=adm6:sl:thm:lockfiles) [BE](https://hilfe.gadsys.de/asyshilfe/doku.php?id=adm6:be:thm:lockfiles) [MV](https://hilfe.gadsys.de/asyshilfe/doku.php?id=adm6:mv:thm:lockfiles) [ST](https://hilfe.gadsys.de/asyshilfe/doku.php?id=adm6:st:thm:lockfiles) [BB](https://hilfe.gadsys.de/asyshilfe/doku.php?id=adm6:bb:thm:lockfiles) [TH](https://hilfe.gadsys.de/asyshilfe/doku.php?id=adm6:th:thm:lockfiles) [SN](https://hilfe.gadsys.de/asyshilfe/doku.php?id=adm6:sn:thm:lockfiles)

From: <https://hilfe.gadsys.de/asyshilfe/>- **ASYS-Onlinehilfe**

Permanent link: **<https://hilfe.gadsys.de/asyshilfe/doku.php?id=adm6:thm:lockfiles>**

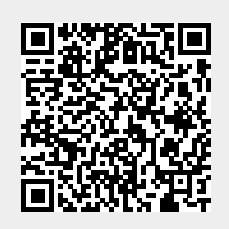

Last update: **2014/12/10 13:38**